(Sub Code: 083 Paper Code 91 Outside Delhi)

**General Instructions:**

- The answers given in the marking scheme are SUGGESTIVE. Examiners are requested to award marks for all alternative correct Solutions/Answers conveying the similar meaning
- All programming questions have to be answered with respect to C++ Language / Python only
- In C++ / Python, ignore case sensitivity for identifiers (Variable / Functions / Structures / Class Names)
- In Python indentation is mandatory, however, number of spaces used for indenting may vary
- In SQL related questions both ways of text/character entries should be acceptable for Example: "AMAR" and 'amar' both are acceptable.
- In SQL related questions all date entries should be acceptable for Example: 'YYYY-MM-DD', 'YY-MM-DD', 'DD-Mon-YY', "DD/MM/YY", 'DD/MM/YY', "MM/DD/YY", 'MM/DD/YY' and {MM/DD/YY} are correct.
- In SQL related questions semicolon should be ignored for terminating the SQL statements
- In SQL related questions, ignore case sensitivity.

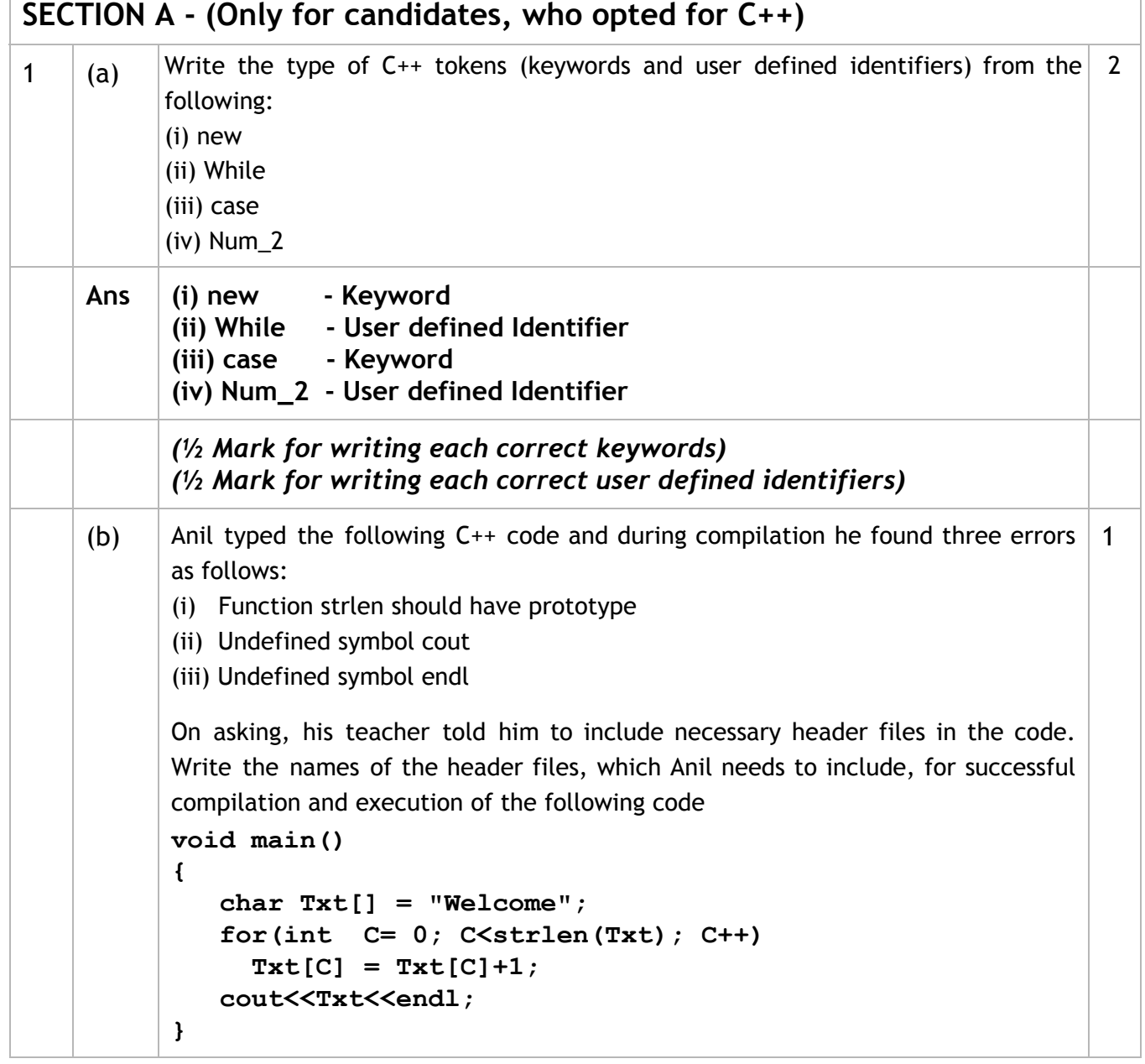

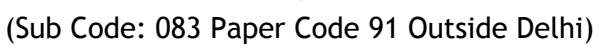

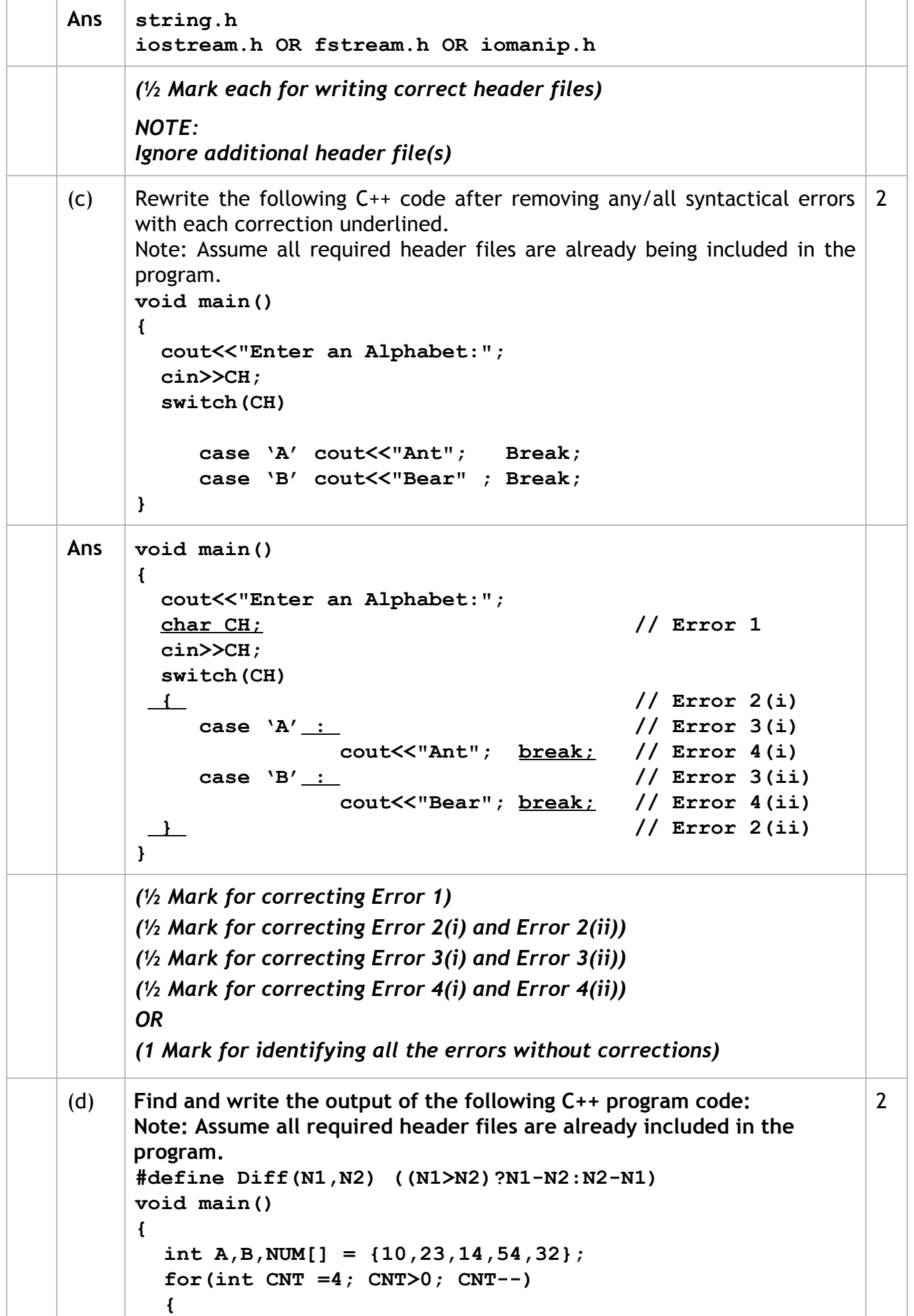

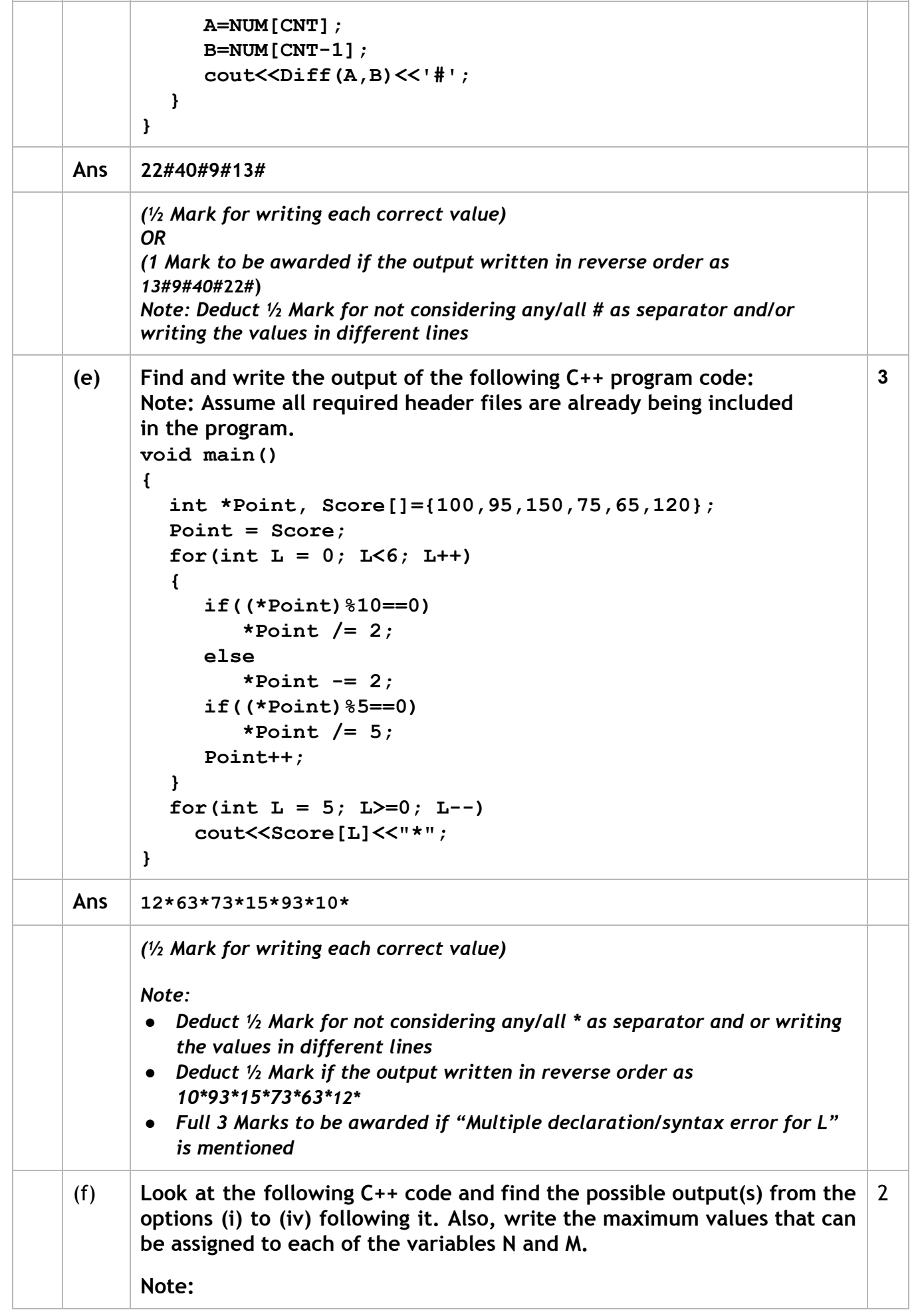

(Sub Code: 083 Paper Code 91 Outside Delhi)

**● Assume all the required header files are already being included in the code. ● The function random(n) generates an integer between 0 and n-1 void main() { randomize(); int N=random(3),M=random(4); int DOCK[3][3] = {{1,2,3},{2,3,4},{3,4,5}}; for(int R=0; R<N; R++) { for(int C=0; C<M; C++) cout<<DOCK[R][C]<<" "; cout<<endl; } } (i) (ii) 1 2 3 2 3 4 3 4 5 1 2 3 2 3 4 (iii) (iv) 1 2 2 3 1 2 2 3 3 4 Ans Correct Options : (ii) and (iii) Maximum value of N = 2 Maximum value M = 3** *(1 Mark for writing the correct options) NOTE: No marks to be awarded for writing any other option or any other combination (½ Mark for writing correct Maximum value of N) (½ Mark for writing correct Maximum value of M)* 2.  $\vert$  (a)  $\vert$  Differentiate between protected and private members of a class in context of Object Oriented Programming. Also give a suitable example illustrating accessibility/non-accessibility of each using a class and an object in C++. 2 **Ans private** *private* Implicit Visibility Mode Not accessible to member functions of derived class Explicit Visibility Mode Accessible to member functions of derived class Example: **class A { int X;**

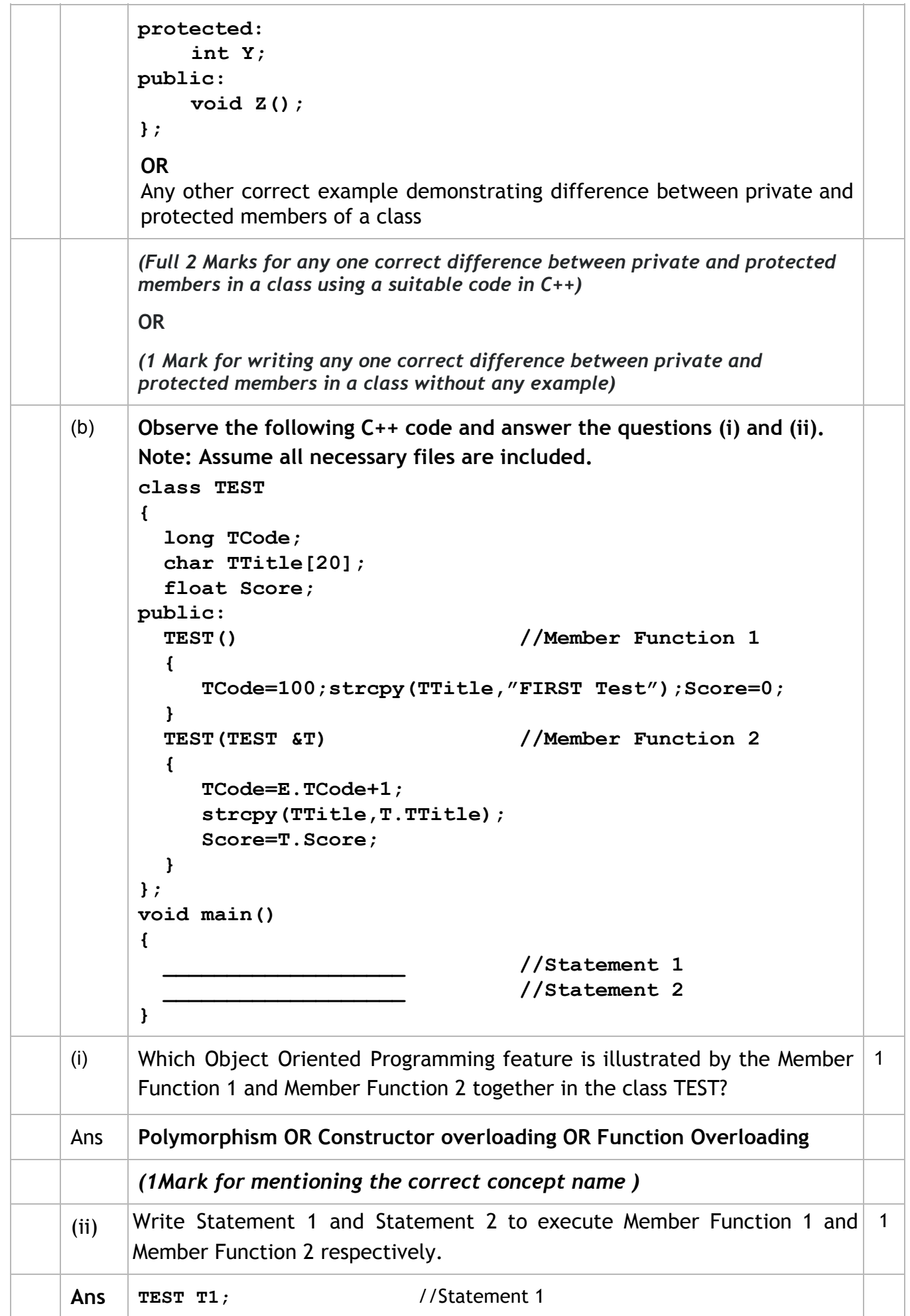

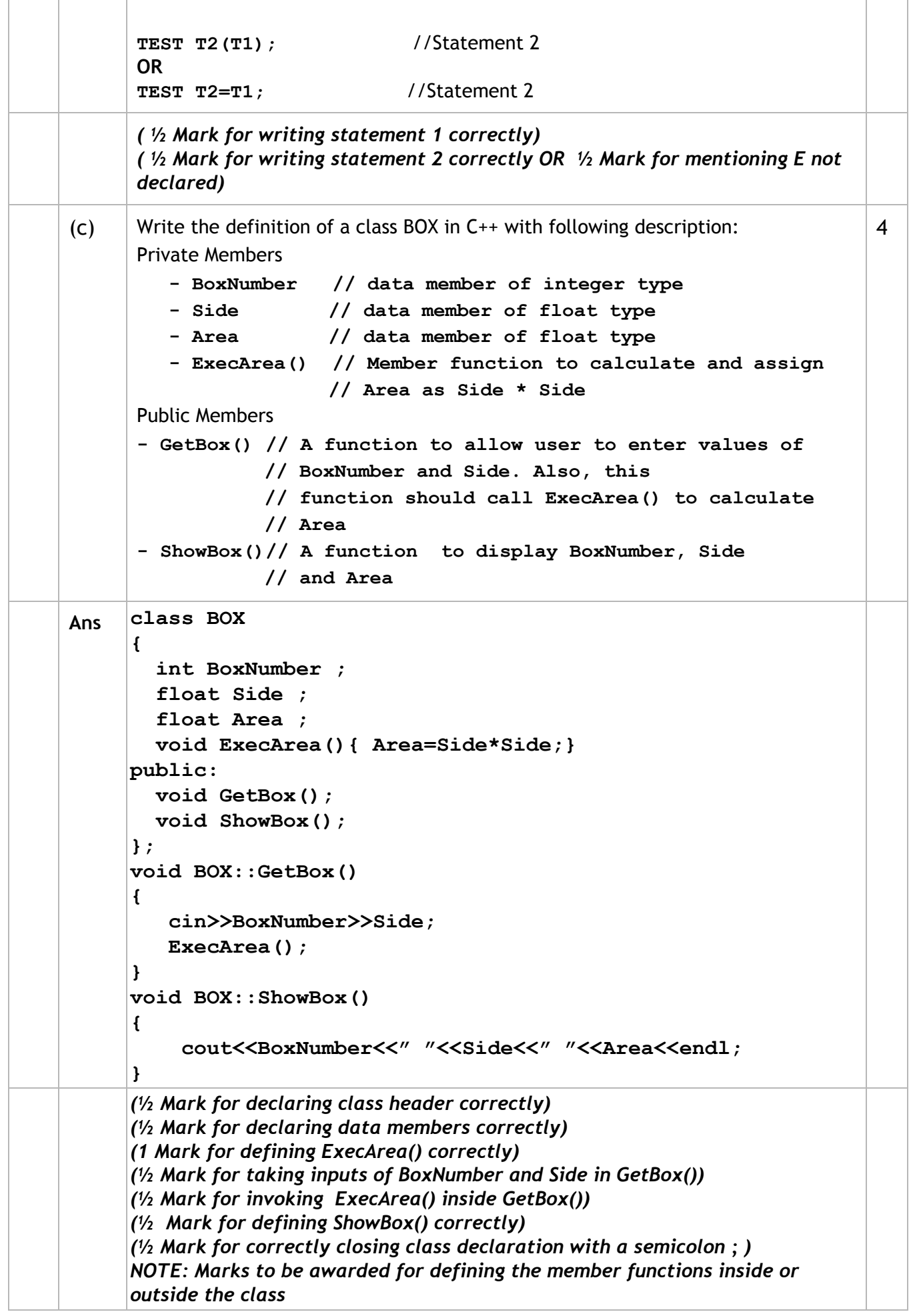

```
(d) Answer the questions (i) to (iv) based on the following:
      class First
      {
          int X1;
      protected:
          float X2;
      public:
          First();
          void Enter1(); void Display1();
      };
      class Second : private First
      {
          int Y1;
      protected:
          float Y2;
      public:
          Second();
          void Enter2();
          void Display();
      };
      class Third : public Second
      {
          int Z1;
      public:
          Third();
         void Enter3();
          void Display();
      };
      void main()
      {
           Third T; //Statement 1
                                __________________;//Statement 2
      }
                                                                                4
   (i) Which type of Inheritance out of the following is illustrated in the above example?
      Single Level Inheritance, Multilevel Inheritance, Multiple Inheritance
Ans Multilevel Inheritance
      (1 Mark for writing correct option)
  (ii) Write the names of all the member functions, which are directly accessible by the
      object T of class Third as declared in main() function.
Ans Enter2(), Display() of class Second
      Enter3(), Display() of class Third
      OR
```
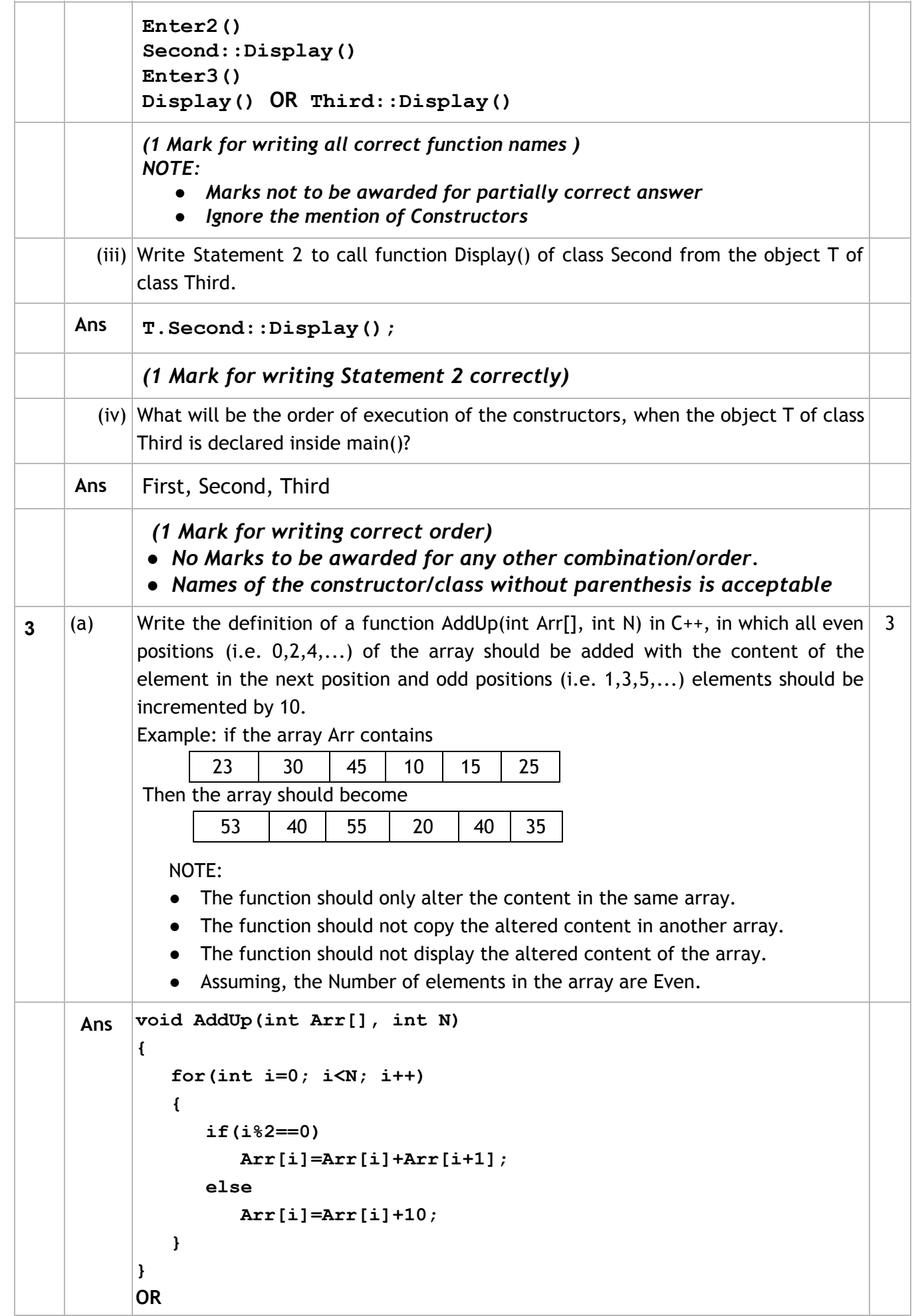

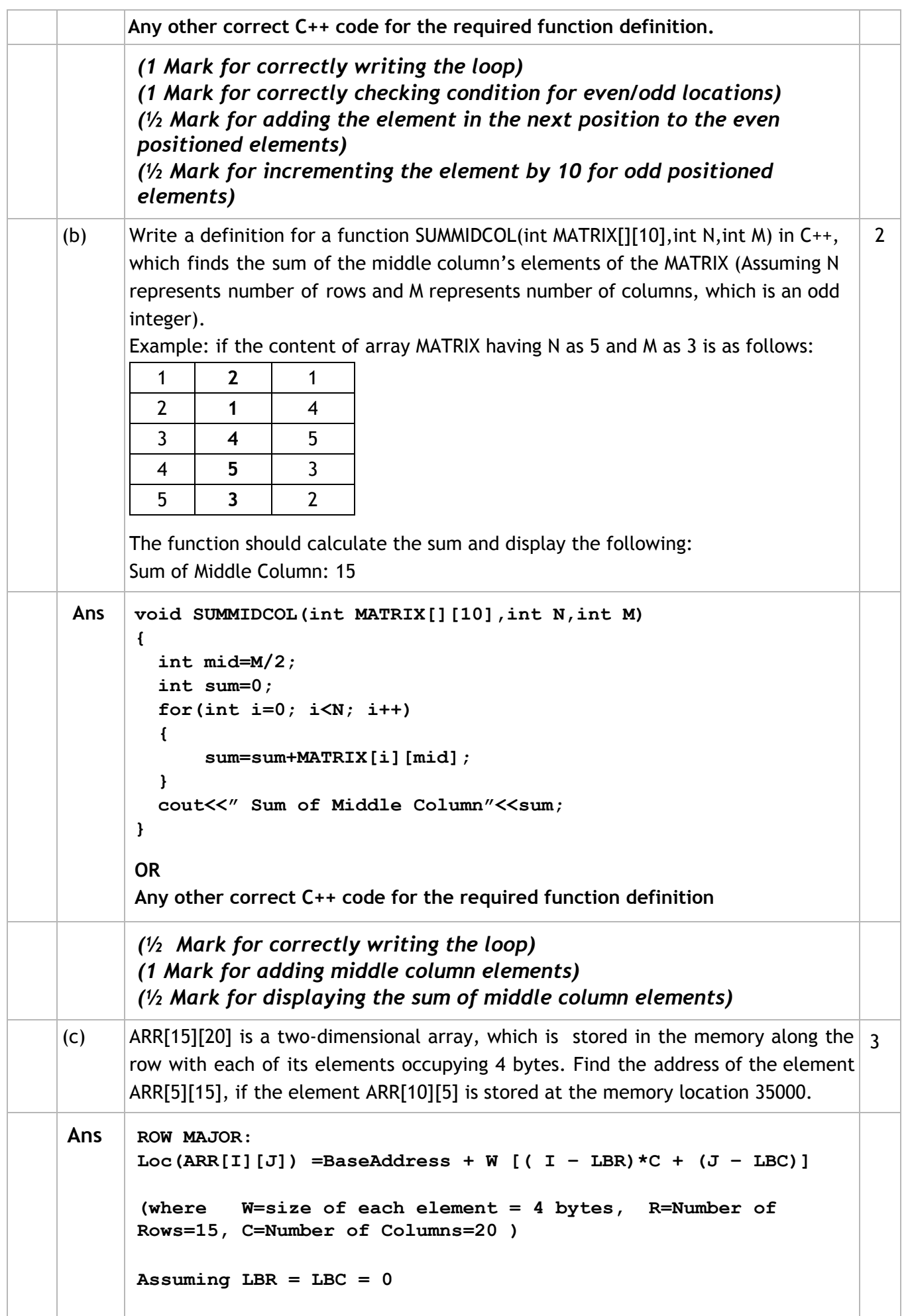

**CBSE** 

#### **CBSE AISSCE 2016-2017 Marking Scheme for Computer Scien[ce](http://cbseportal.com/) Downloaded From :<http://cbseportal.com/>**

```
LOC(ARR[10][5])
      35000 = BaseAddress + W(I*C + J)
      35000 = BaseAddress + 4(10*20 + 5)
      35000 = BaseAddress + 4(205)
      35000 = BaseAddress + 820
      BaseAddress = 35000 - 820
                     = 34180
      LOC(ARR[5][15])= BaseAddress + W(I*C + J)
                     = 34180 + 4(5*20 + 15)
                     = 34180 + 4(100 + 15)= 34180 + 4 \times 115= 34180 + 460= 34640
      OR
      Loc(ARR[I][J]) = Ref. Address + W ((I - LR)*C + (J - LC))(where
      W=size of each element = 4 bytes,
     R=Number of Rows =15, C=Number of Columns=20
      Reference Address= Address of given cell ARR[10][5]=35000
      LR = Row value of given cell = 10LC = Column value of given cell = 5
      LOC(ARR[5][15]) = LOC(ARR[10][5]) + 4((5-10)*20 + (15-5))
      LOC(ARR[5][15]) = 35000 + 4(-100 + 10)
                      = 35000 + 4[-90]
                      = 35000 -360
                      = 34640
     (1 Mark for writing correct formula (for Row major) OR substituting
     formula with correct values)
     (1Mark for correct calculation)
     (1 Mark for final correct address)
(d) Write the definition of a member function PUSHGIFT() for a class STACK in C++,
      to add a GIFT in a dynamically allocated stack of GIFTs considering the following
      code is already written as a part of the program:
      struct GIFT
     {
        int GCODE; //Gift Code
        char GDESC[20]; //Gift Description
        GIFT *Link;
     };
     class STACK
     {
       Gift *TOP;
     public:
       STACK(){TOP=NULL;}
       void PUSHGIFT();
       void POPGIFT();
       ~STACK();
     };
                                                                      4
```
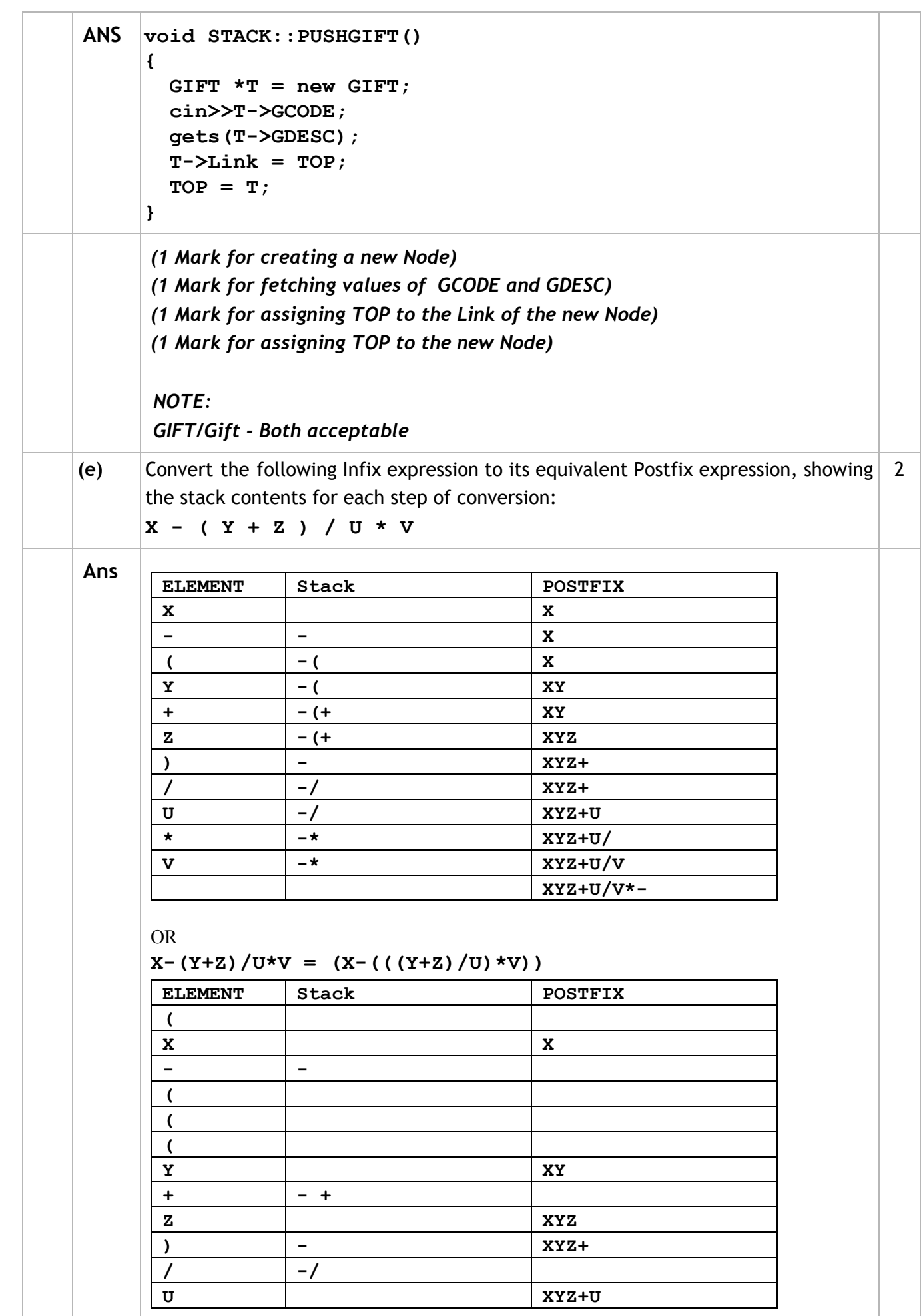

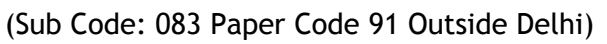

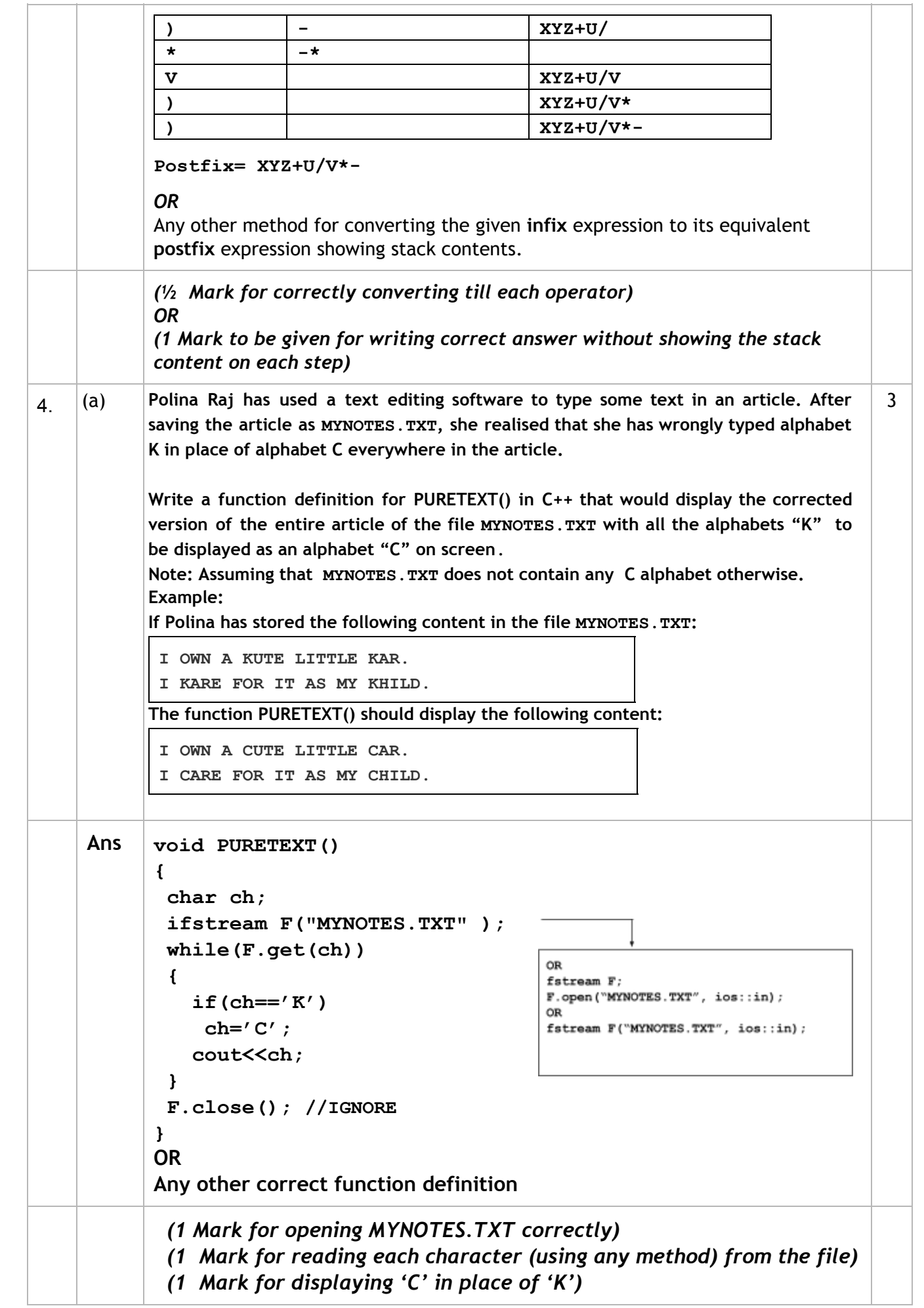

(Sub Code: 083 Paper Code 91 Outside Delhi)

(b) Write a definition for function COUNTPICS ( ) in C++ to read each object of a 2 binary file PHOTOS.DAT, find and display the total number of PHOTOS of type PORTRAIT. Assume that the file PHOTOS.DAT is created with the help of objects of class PHOTOS, which is defined below: **class PHOTOS { int PCODE; char PTYPE[20];//Photo Type as "PORTRAIT","NATURE" public: void ENTER() { cin>>PCODE;gets(PTYPE); } void SHOWCASE() { cout<<PCODE<<":"<<PTYPE<<endl; } char \*GETPTYPE(){return PTYPE;} }; Ans void COUNTPICS() { ifstream F; F.open("PHOTOS.DAT",** OR **ios::binary);** fstream F: F.open("PHOTOS.DAT", **int count=0;** ios::binary|ios::in); **PHOTOS obj; while(F.read((char\*)&obj, sizeof(obj))) { if(strcmp(obj.GETPTYPE(),"PORTRAIT")==0) count++; } cout<<"Number of PORTRAIT photos :"<<count; F.close(); //IGNORE } OR Any other correct function definition** *(½ Mark for opening PHOTOS.DAT correctly) (½ Mark for reading records from PHOTOS.DAT) (½ Mark for comparing PHOTOS of type PORTRAIT(ignore case sensitive checking) with strcmp or strcmpi) (½ Mark for displaying counter for matching records)* (c) | Find the output of the following  $C_{++}$  code considering that the binary file 1 CLIENTS.DAT exists on the hard disk with a data of 200 clients. **class CLIENTS { int CCode;char CName[20]; public:**

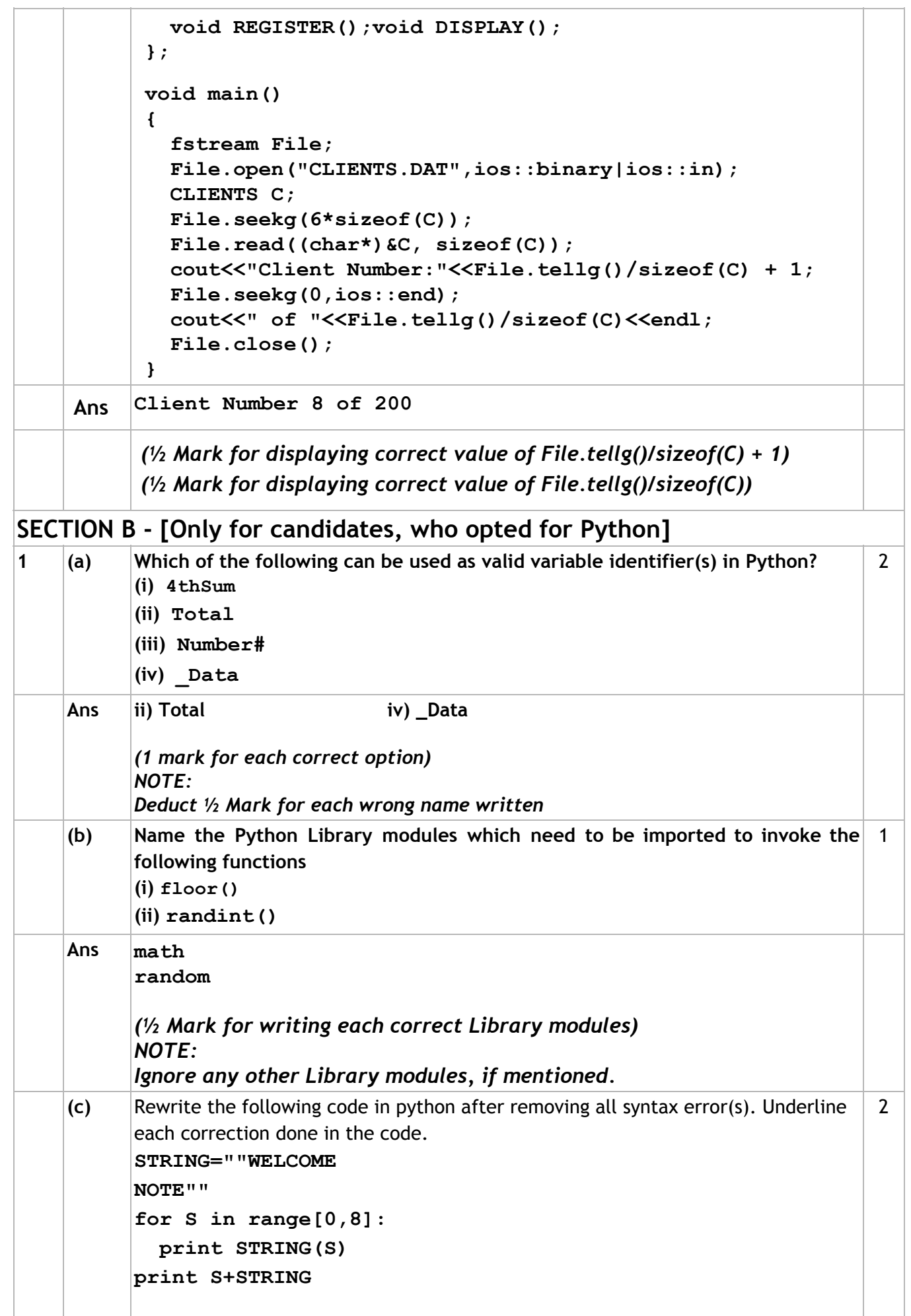

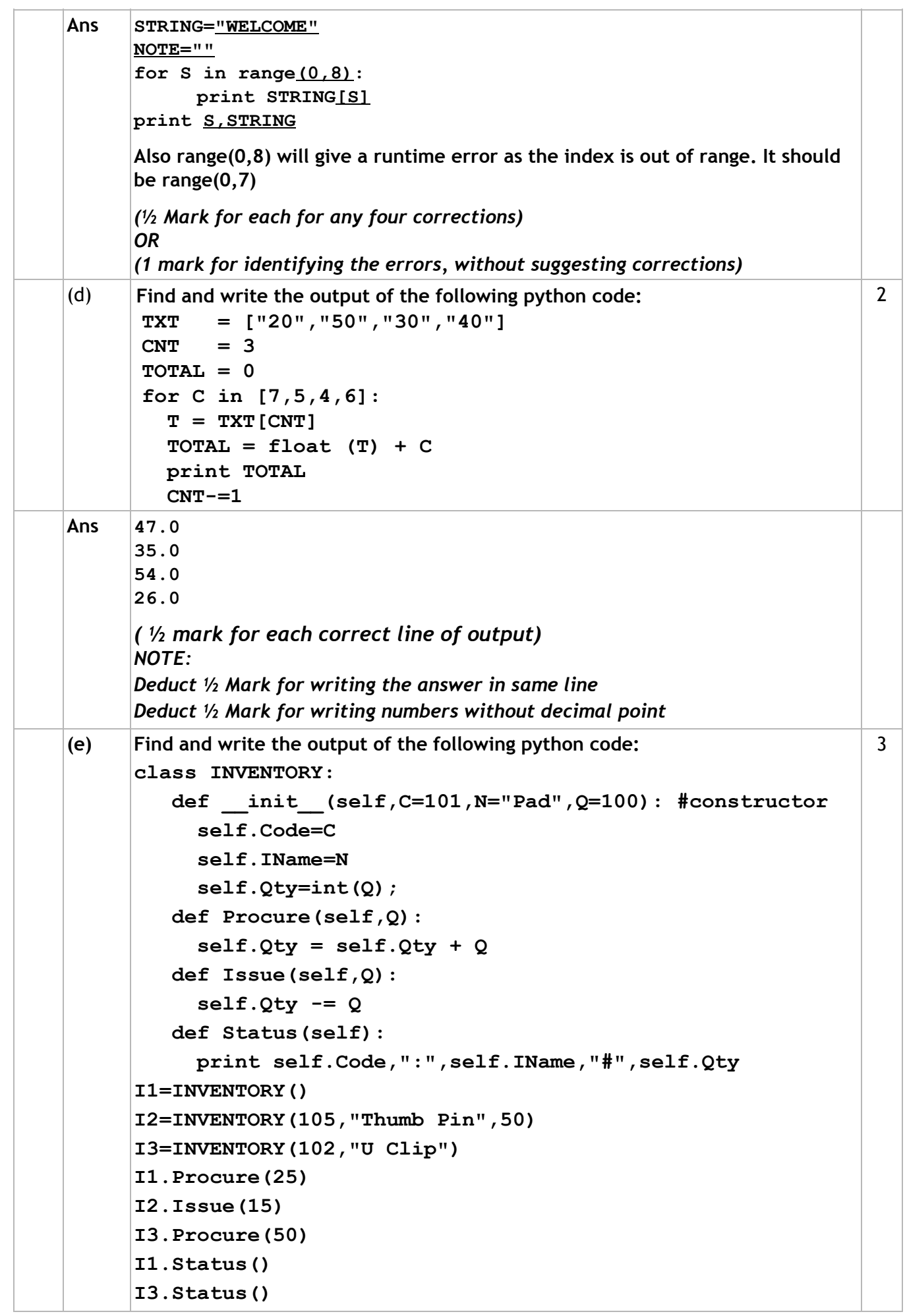

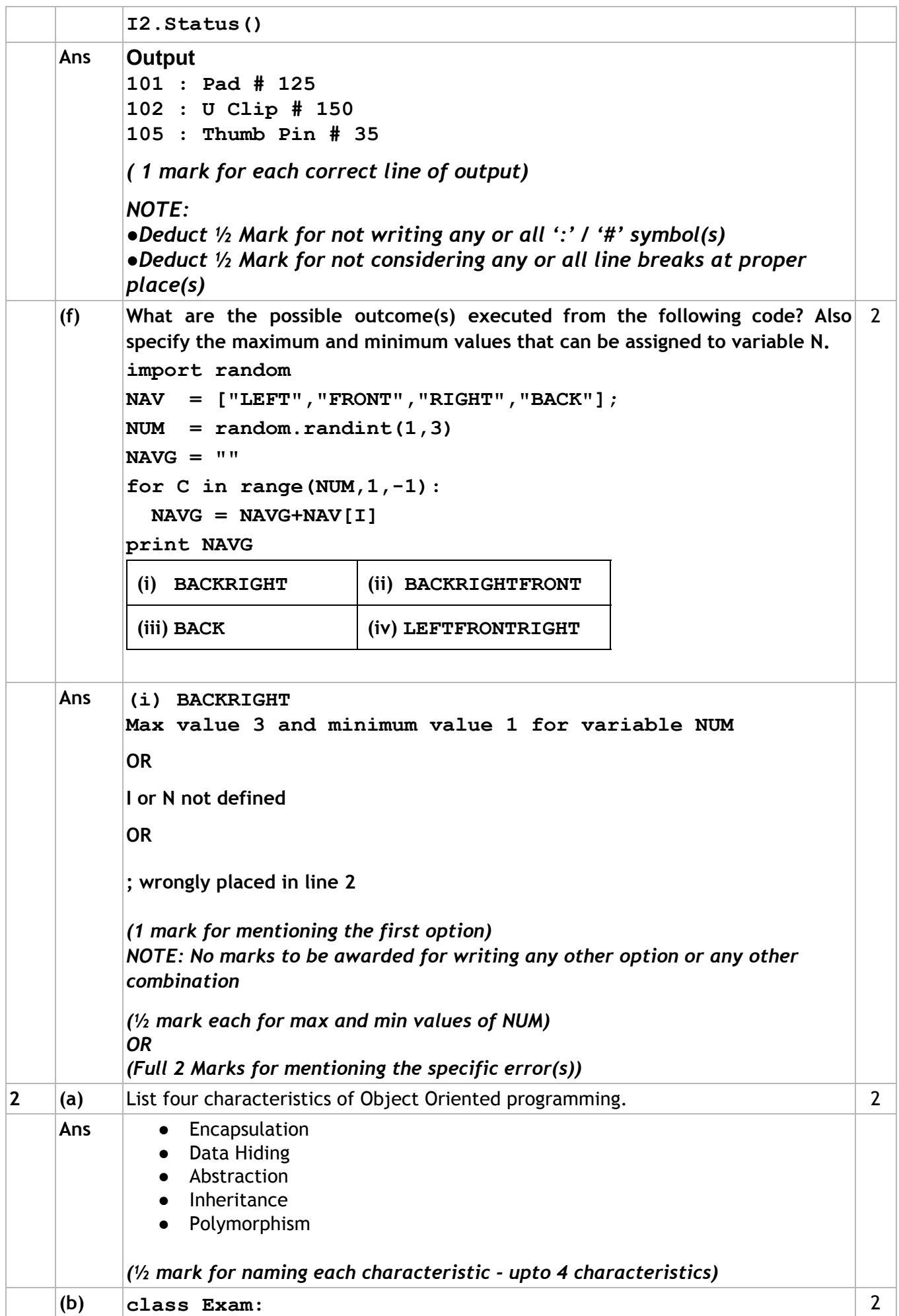

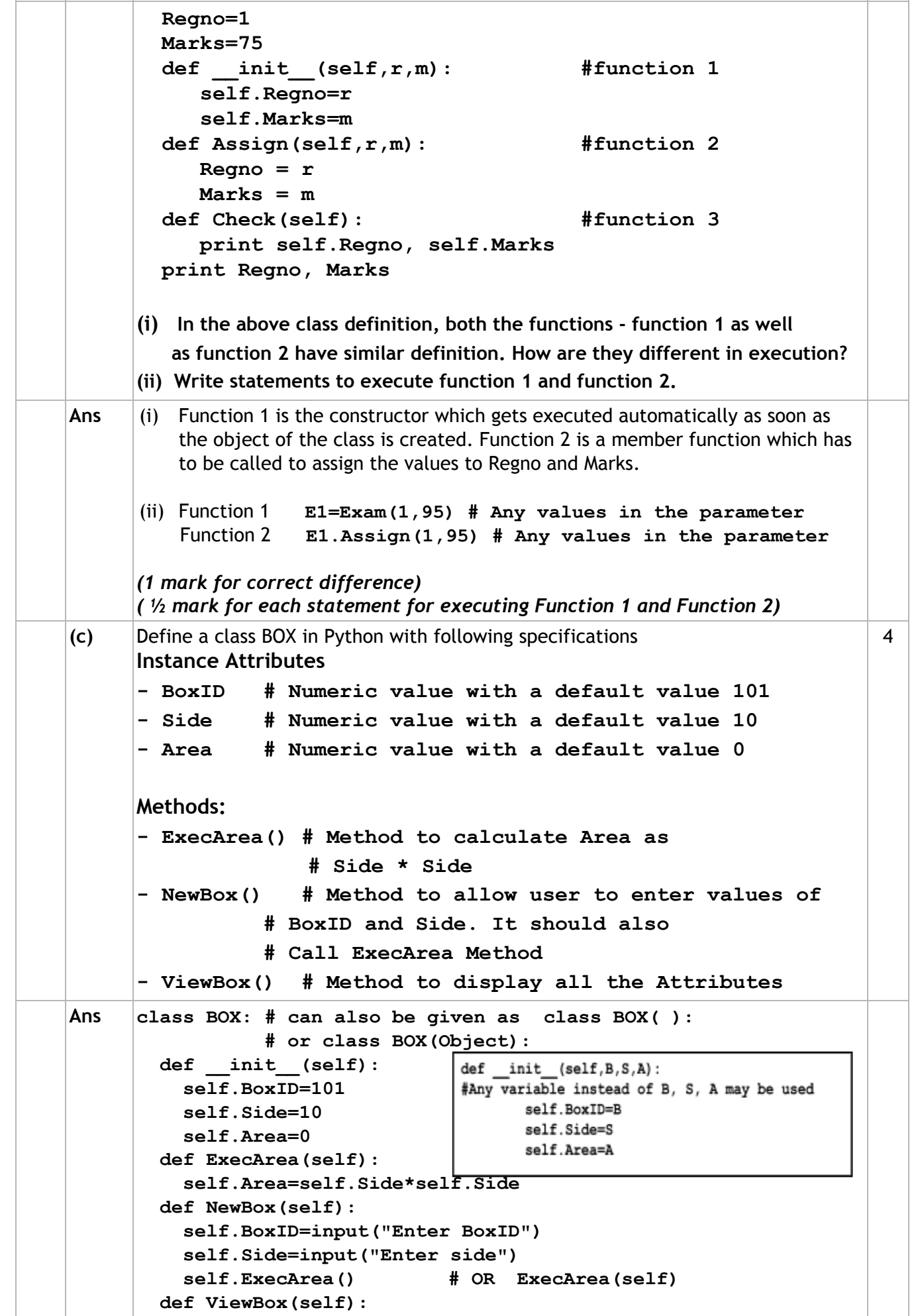

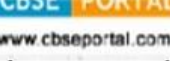

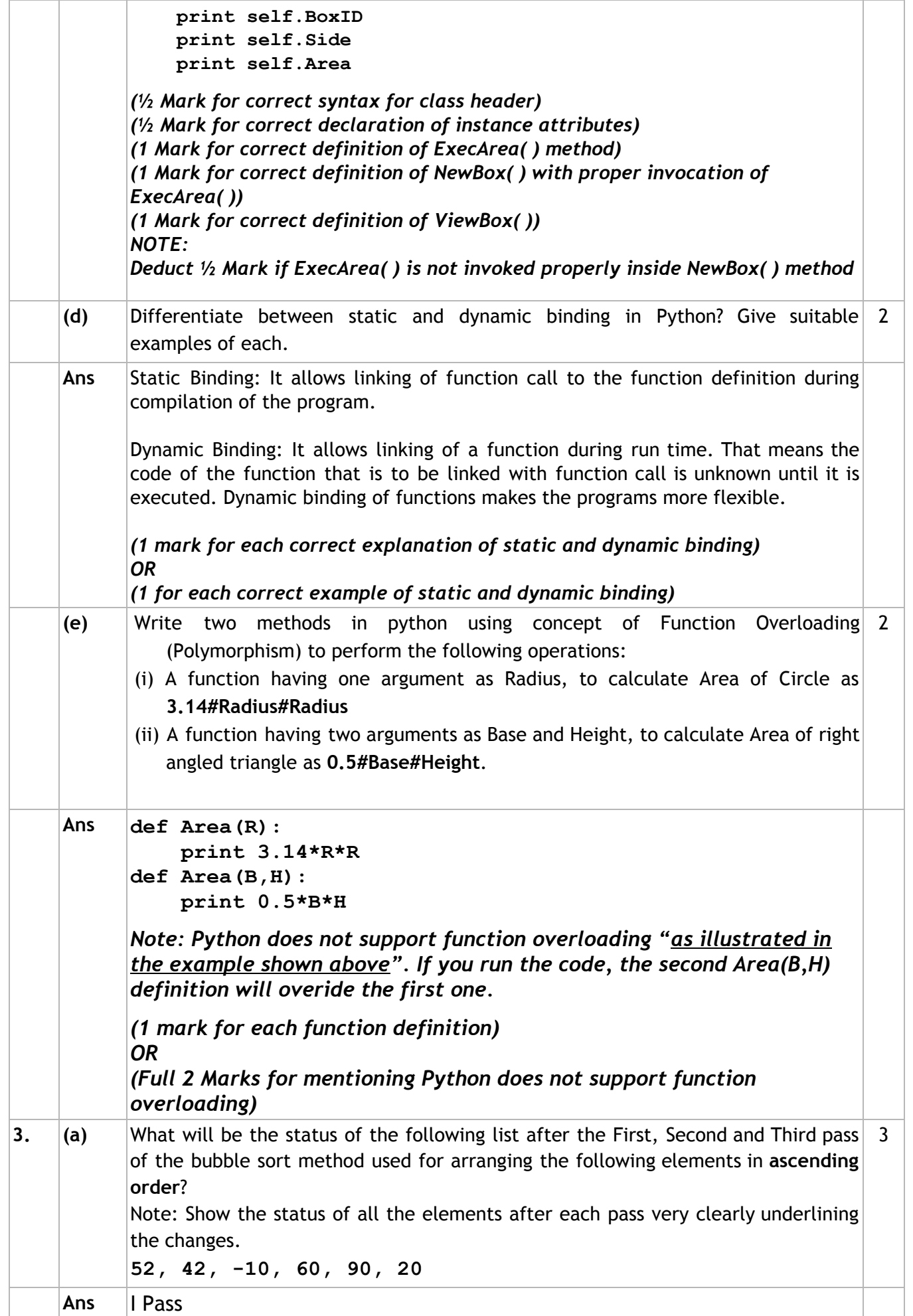

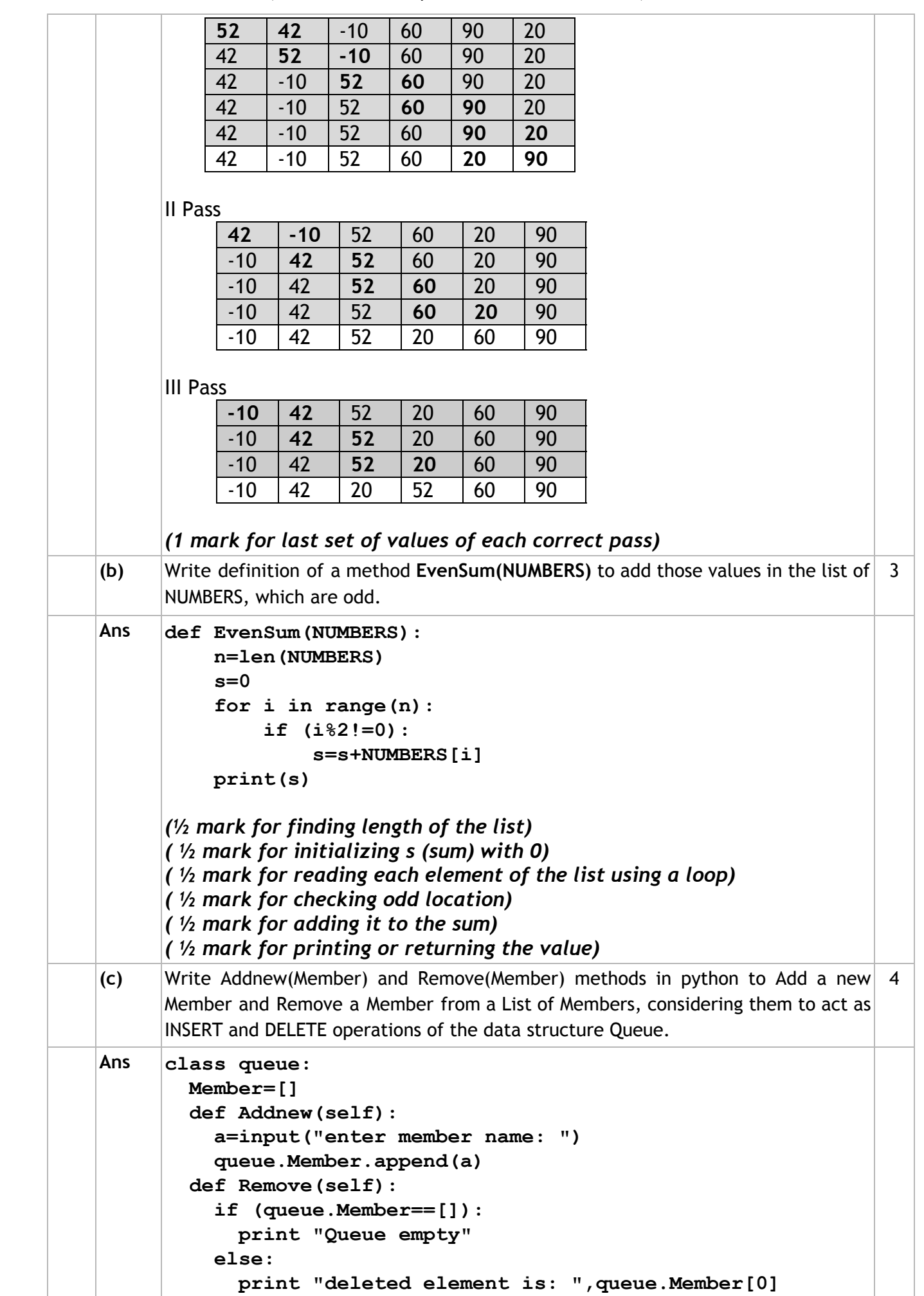

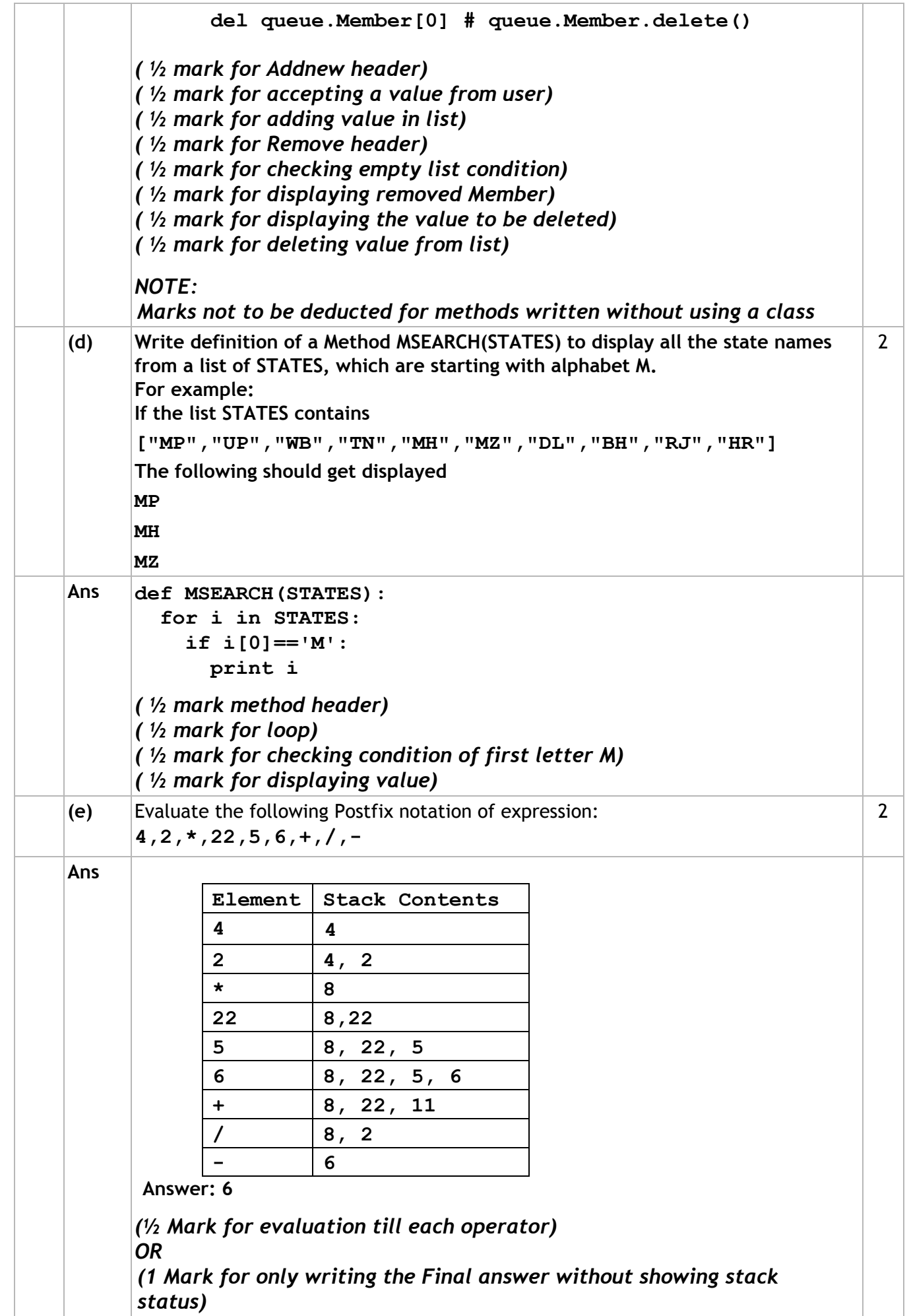

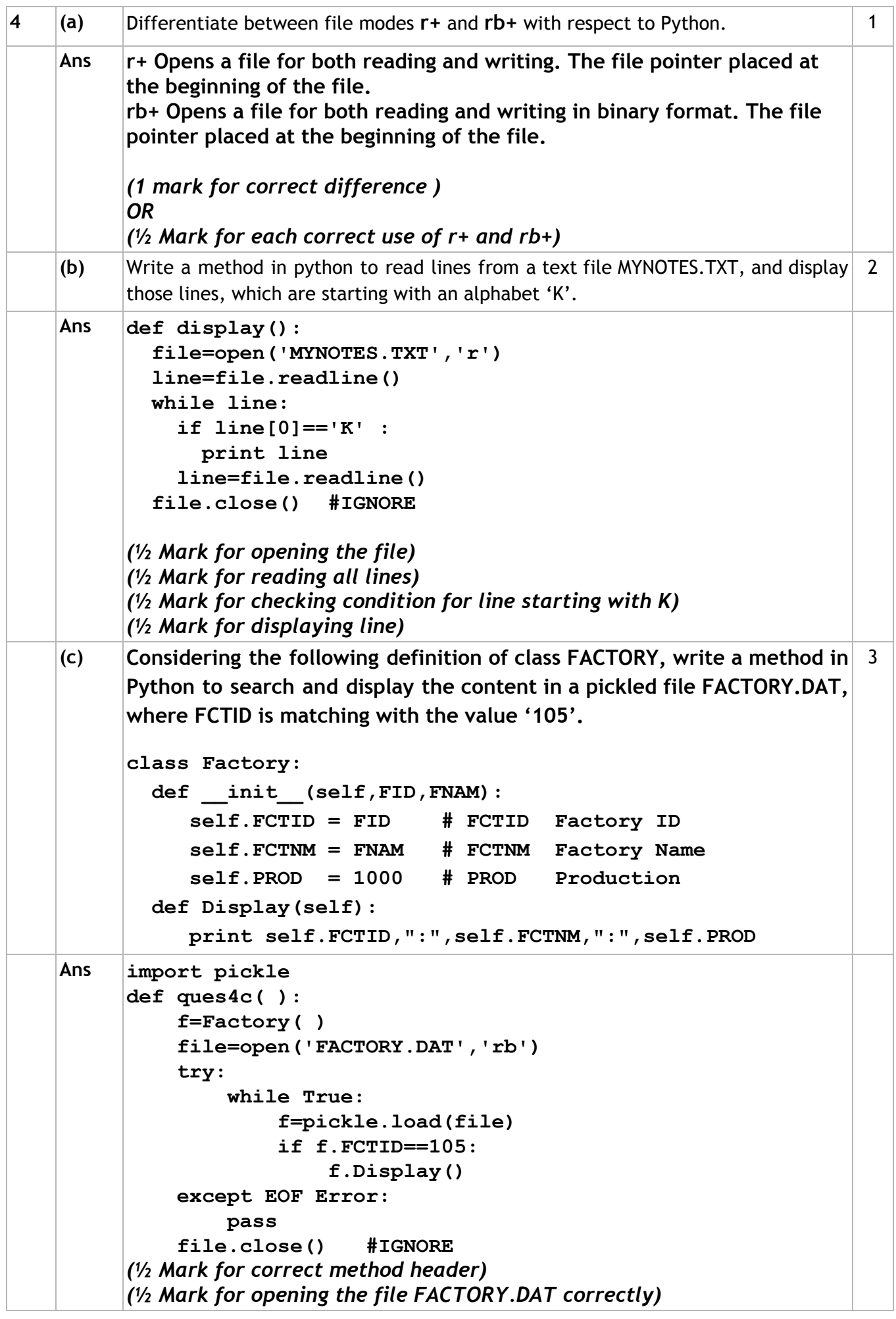

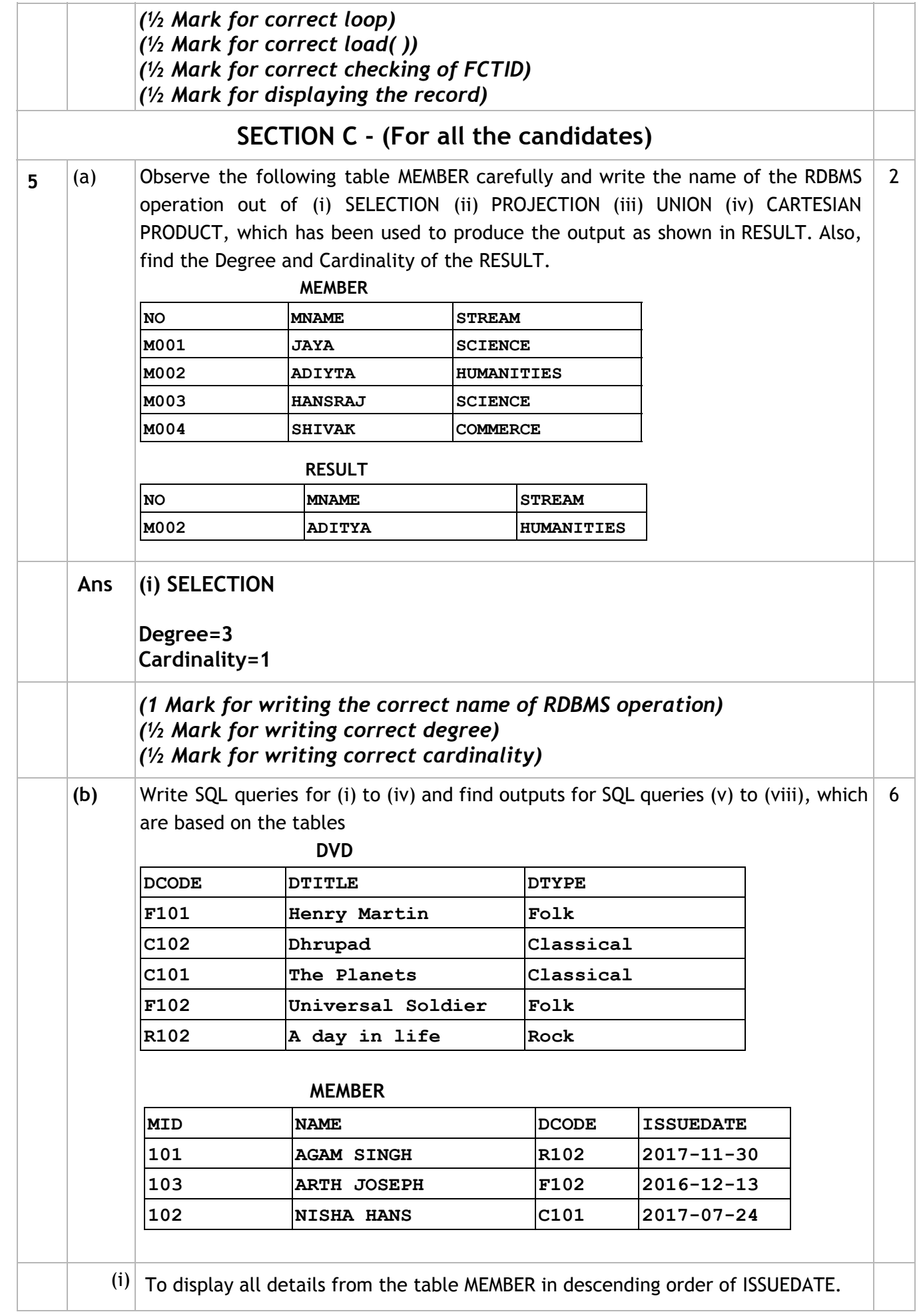

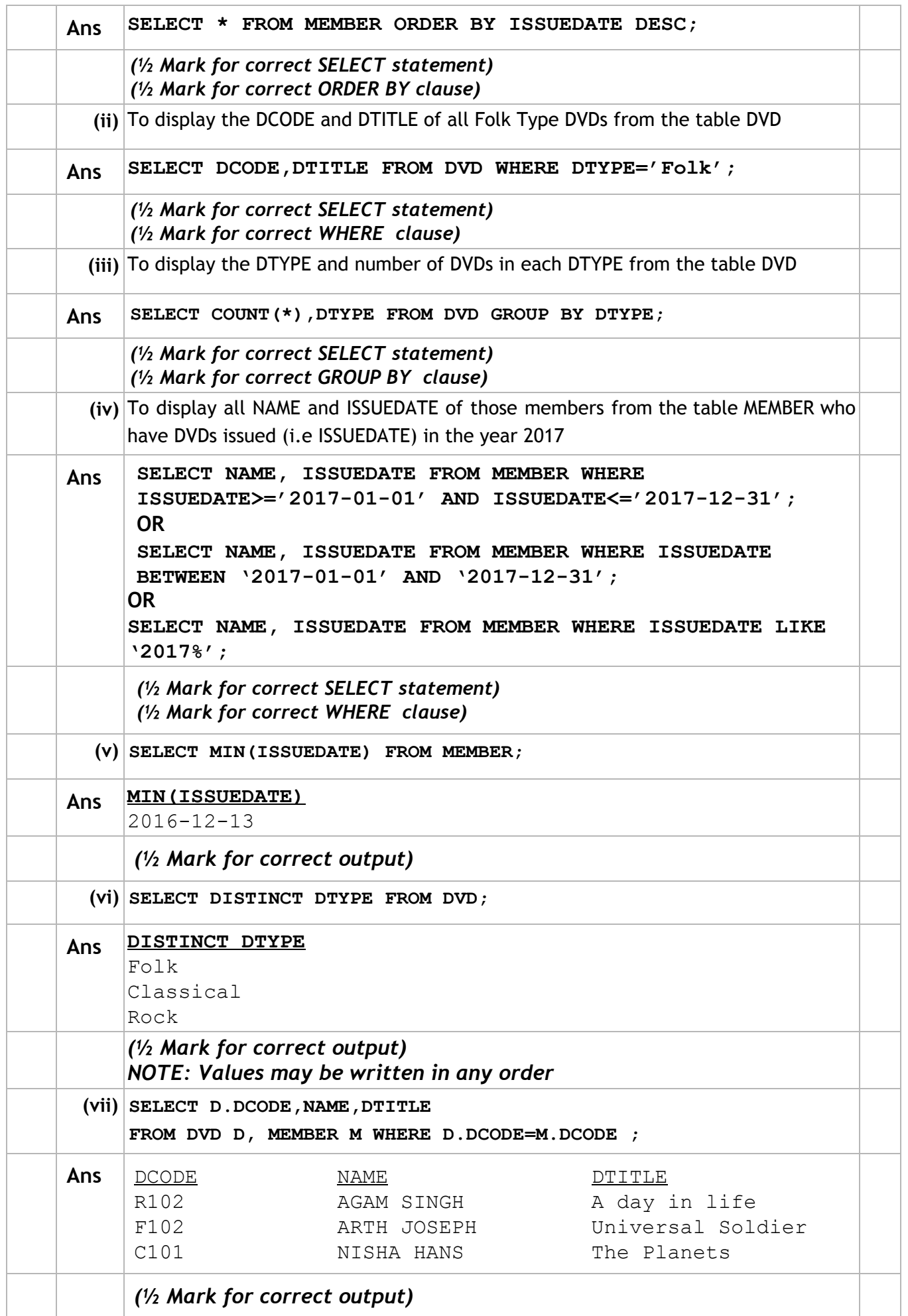

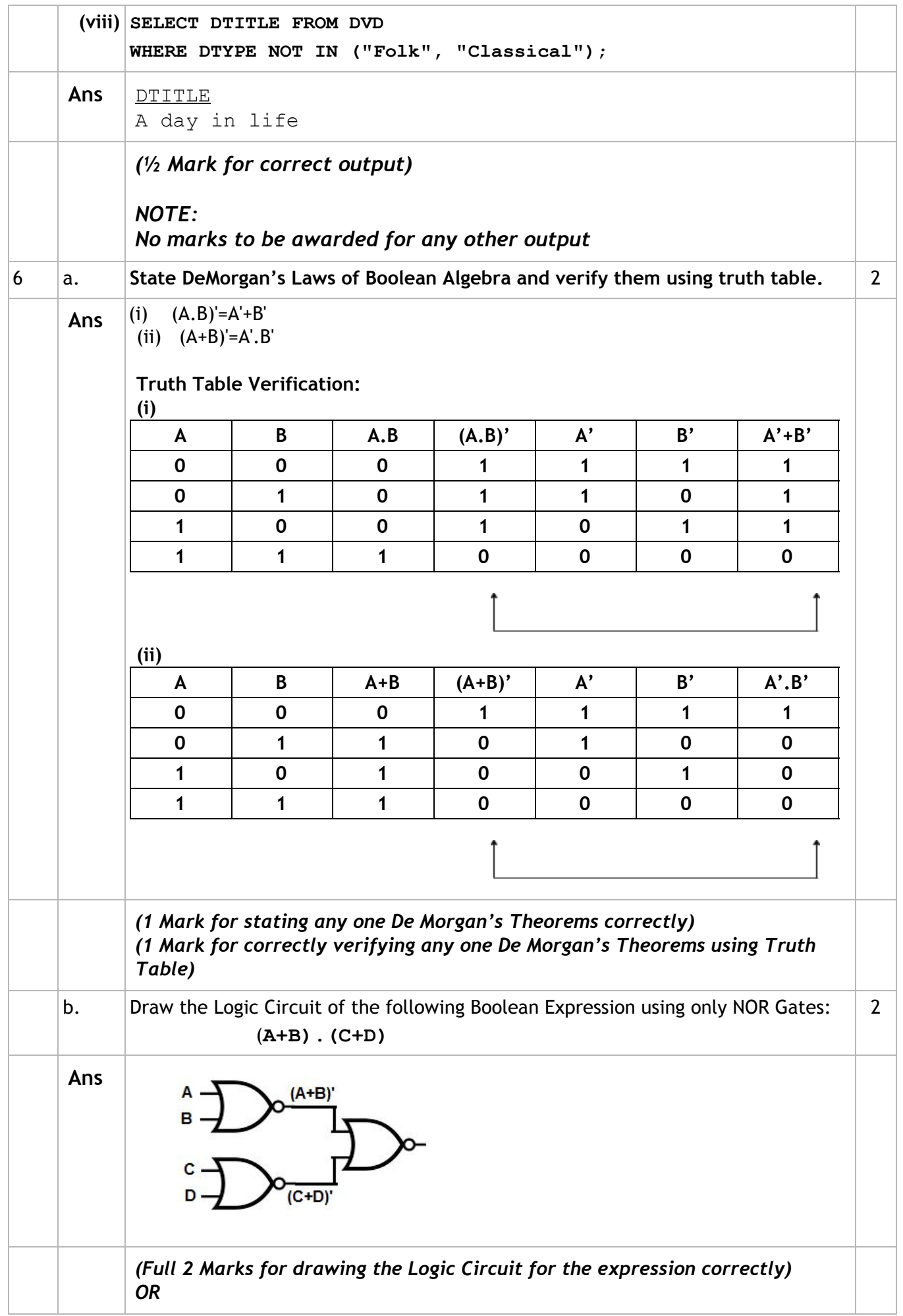

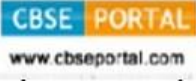

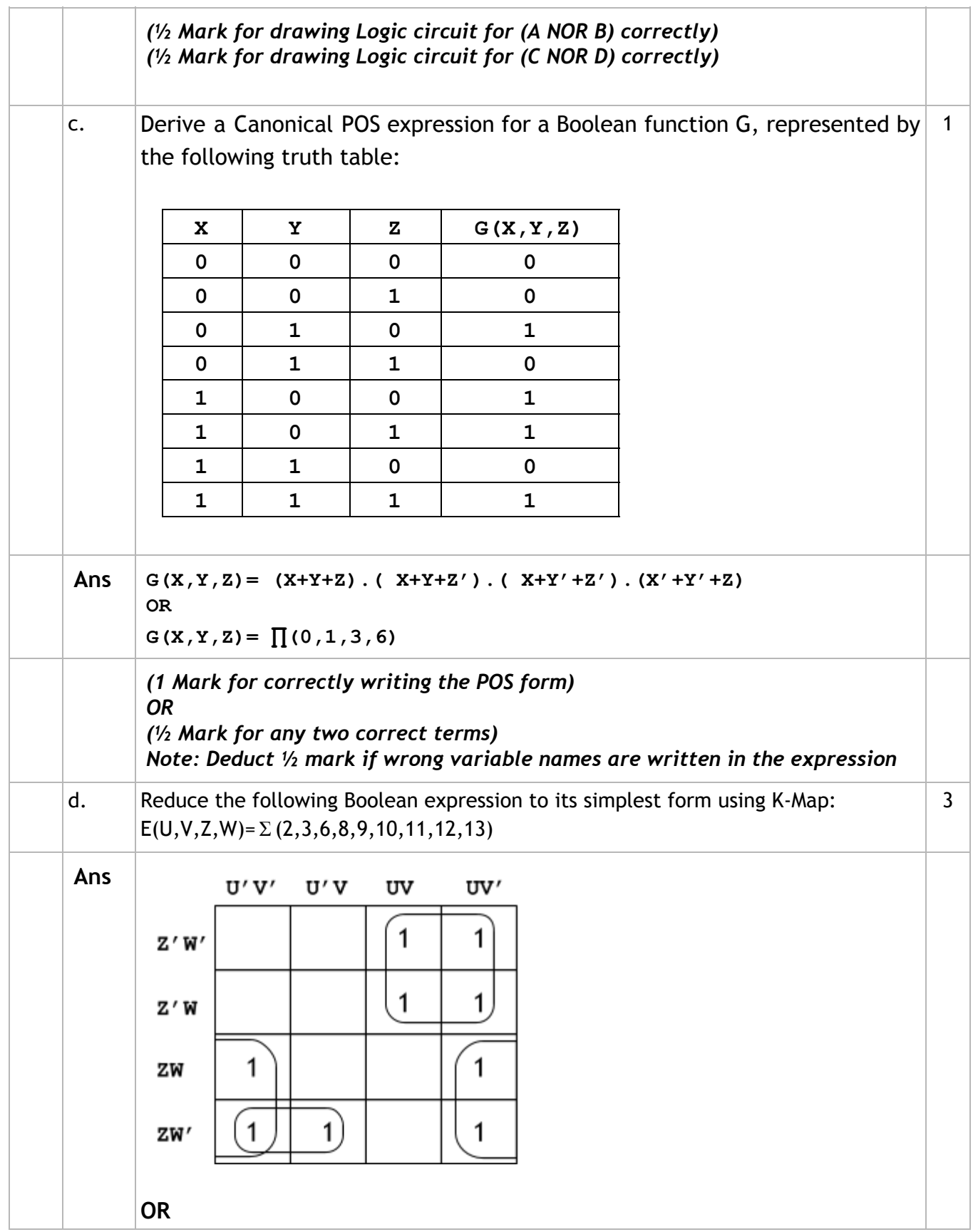

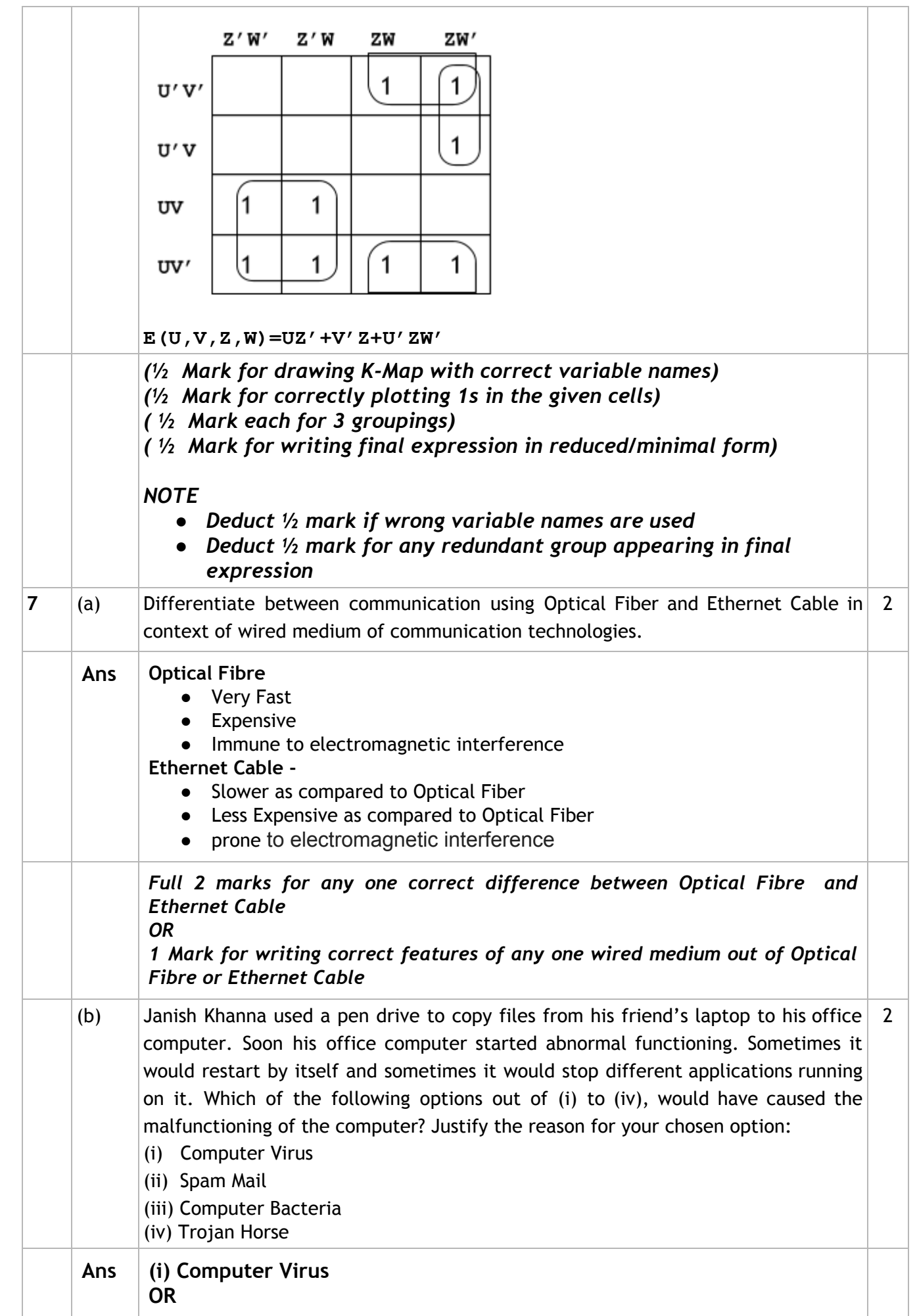

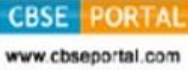

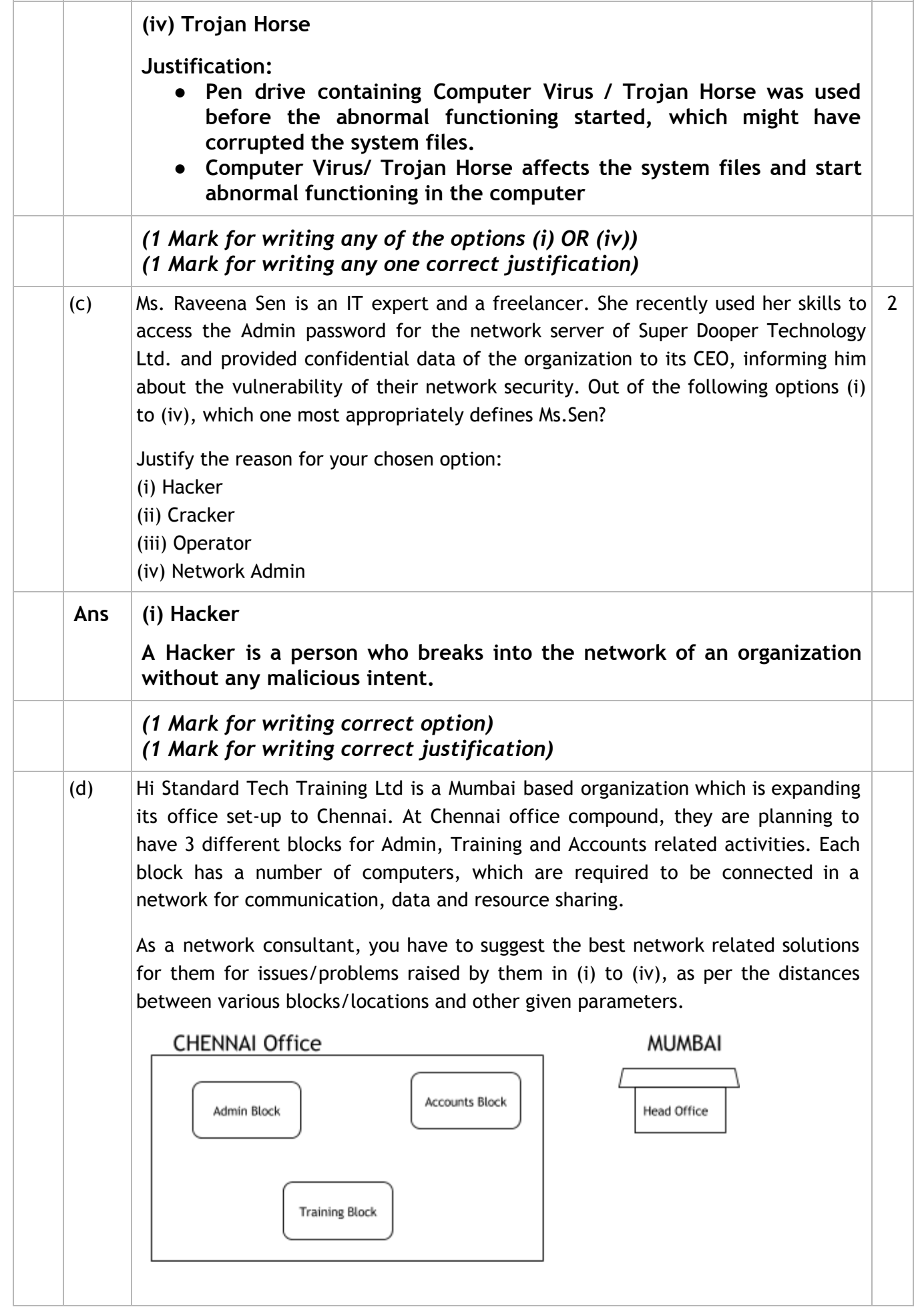

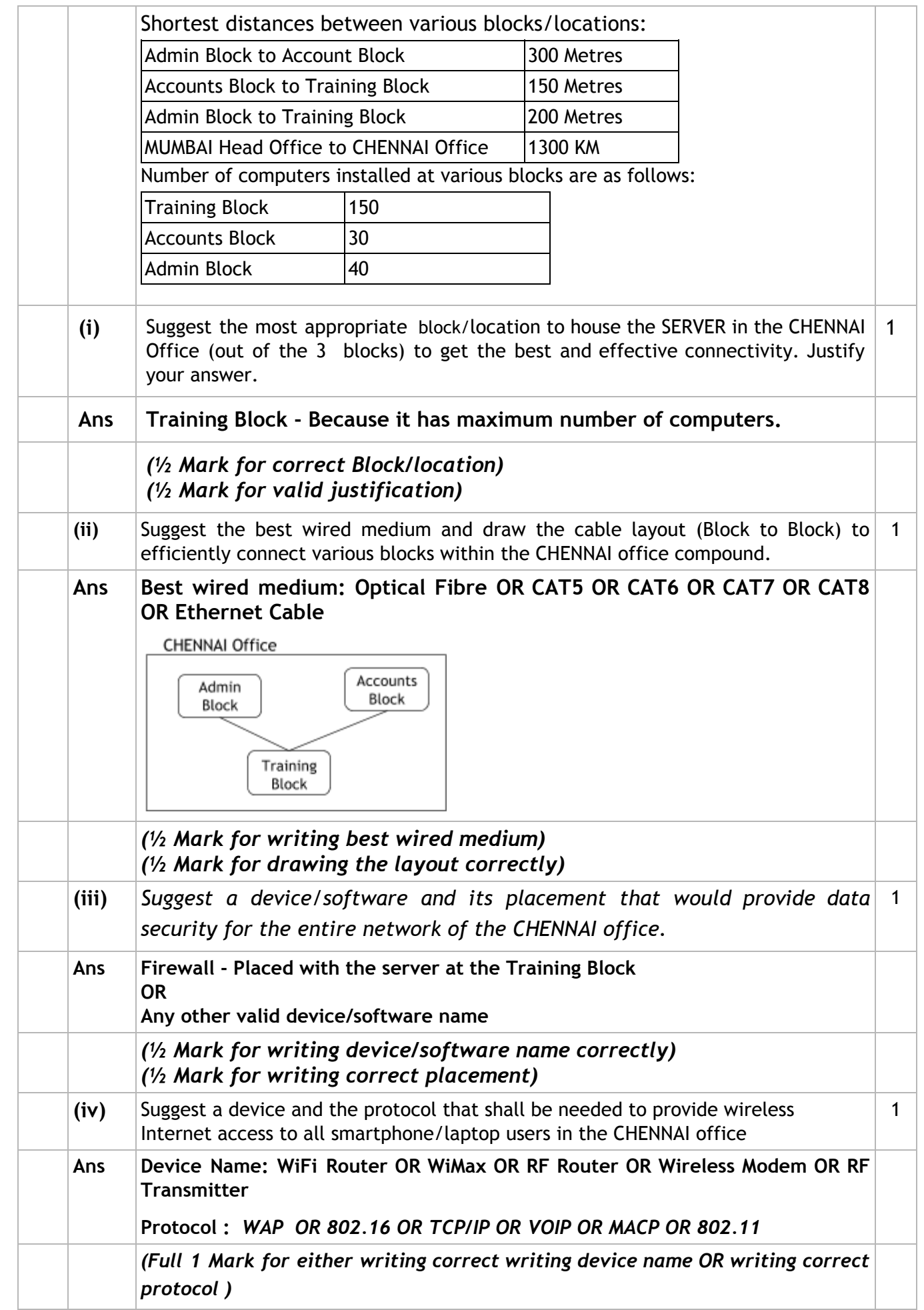